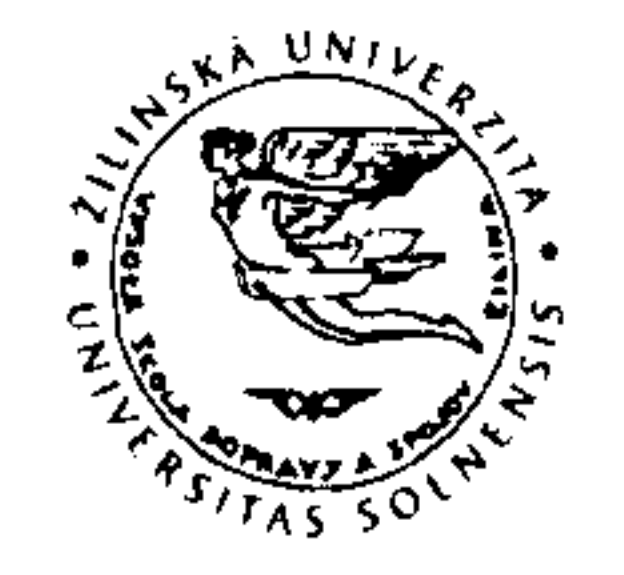

**DODÁVATEL:** 

Žilinská univerzita v Žiline Univerzitná 8215/1 010 26 ŽILINA

EDIS - Vydavateľstvo ŽU Univerzitná - Hospodársky blok 010 26 Žilina **SLOVENSKO** 

Spojená škola Nábrežná 1325 024 01 Kysucké Nové Mesto Slovensko

DIČ: 2020677824 IČ DPH: SK2020677824 IČO: 00397563

DIČ: 2020559145 IČ DPH: IČO: 00161501

Organizácia je verejnoprávna inštitúcia zriadená podľa zákona č.131 /2002 Z.z. o vysokých školách Zapisaná na OÚ v Žiline, č.živn.reg: 580-31001

#### Bankové spojenie:

Názov banky: Štátna pokladnica, číslo účtu: 7000151847 / 8180, SWIFT kód: SUBASKBX, IBAN: SK5981800000007000151847 Konštantný symbol: 0308 Variabilný symbol: 3110001291

**ODBERATEL:** 

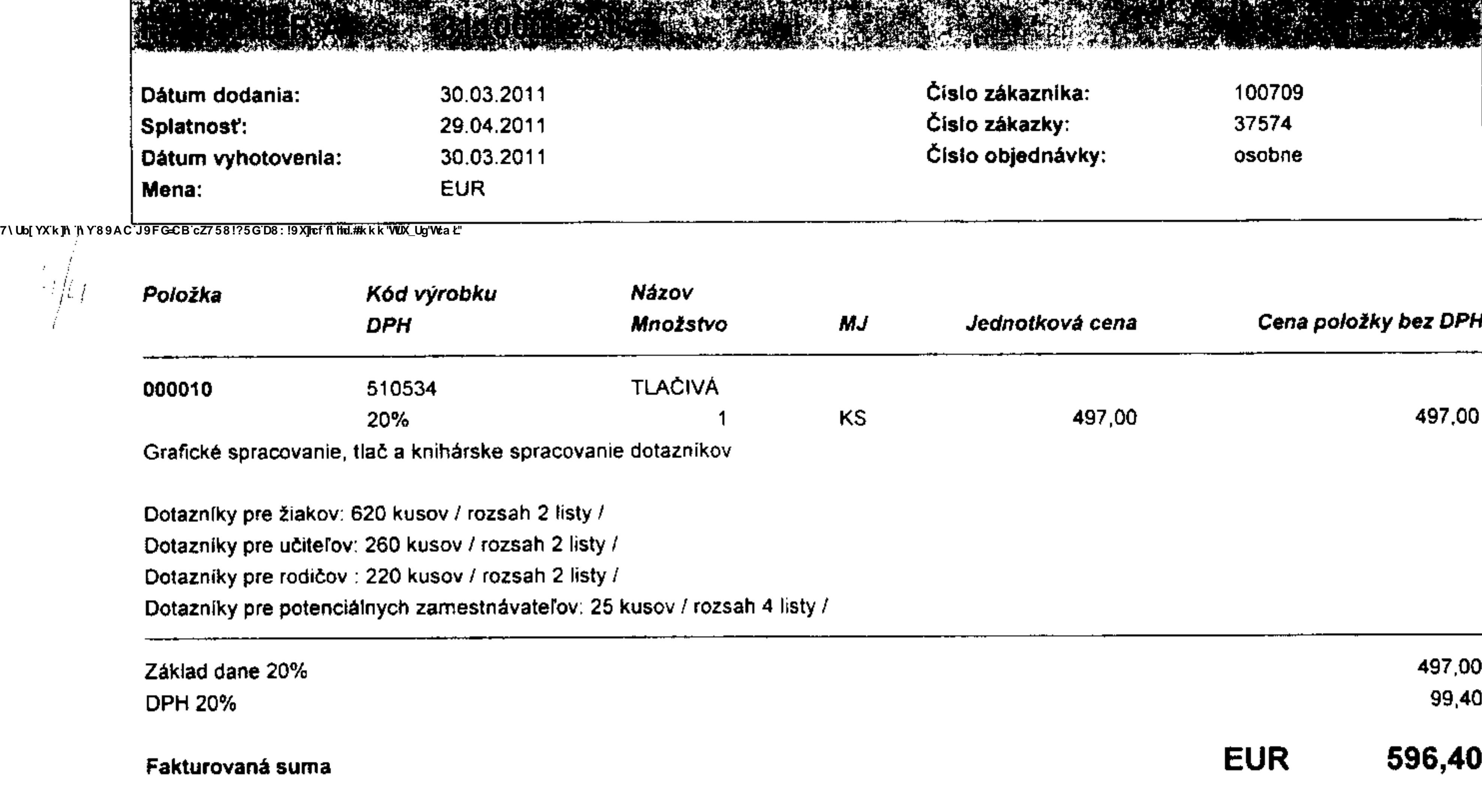

Vysvetlivky k riadkom s DPH 0%:

Faktúra slúži zároveň ako dodací list.

Dovoľujeme si Vás upozorniť, že v pripade nedodržania termínu splatnosti Vám budeme účtovať v zmysle § 369 zák.č. SPORENÁL V v meskania za každý deň omeškania.<br>
V raduch je v pripade nedodržania termínu splatnosti Vám bud

ŽILINSKÁ UNIVERZITA V ŽILINE

7\Ub[YX`k]h`hY`89AC`J9FG=CB`cZ758!?5G`D8:!9X]hcf`flhld.#Akkk'WUX\_Ug'WcaŁ"

7\Ub[YX`k`jh`hY`89AC`J<u>9</u>J (2758!?5G`D8:!9X]hcf`f\hhd.#kkk'WUX\_Ug'WtaŁ"

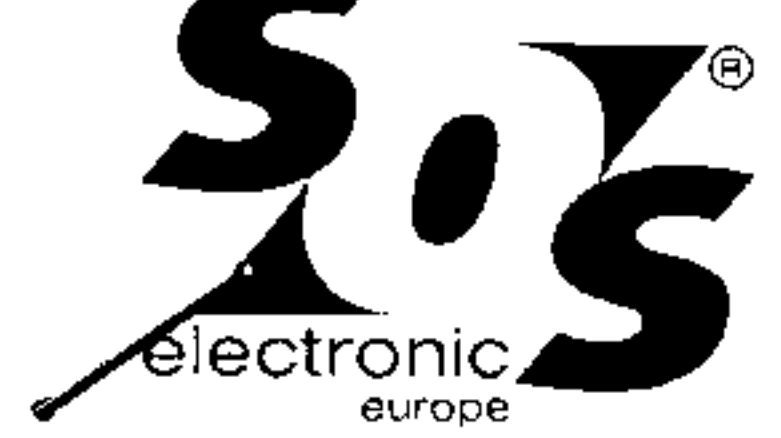

SOS electronic s.r.o. distribúcia elektronických súčiastok Pri prachární 16, 040 11 Košice, SK

tel: 055/786 04 16 fax: 055/786 04 45 www.soselectronic.sk IČO: 31703186 DIČ: 2020484158 IČ DPH: SK2020484158

Zápis v obchodnom registri Okresného súdu Košice I., oddiel: Sro, vložka 5791/V

Strana: 1/2

### 79  $KOP$ Faktúra č. 1411008470

1411008470

Dodacia adresa

Spojená škola Nábrežná 1325 024 14 Kysucké Nové Mesto Ing. Dušan Dragúň

0903,184620

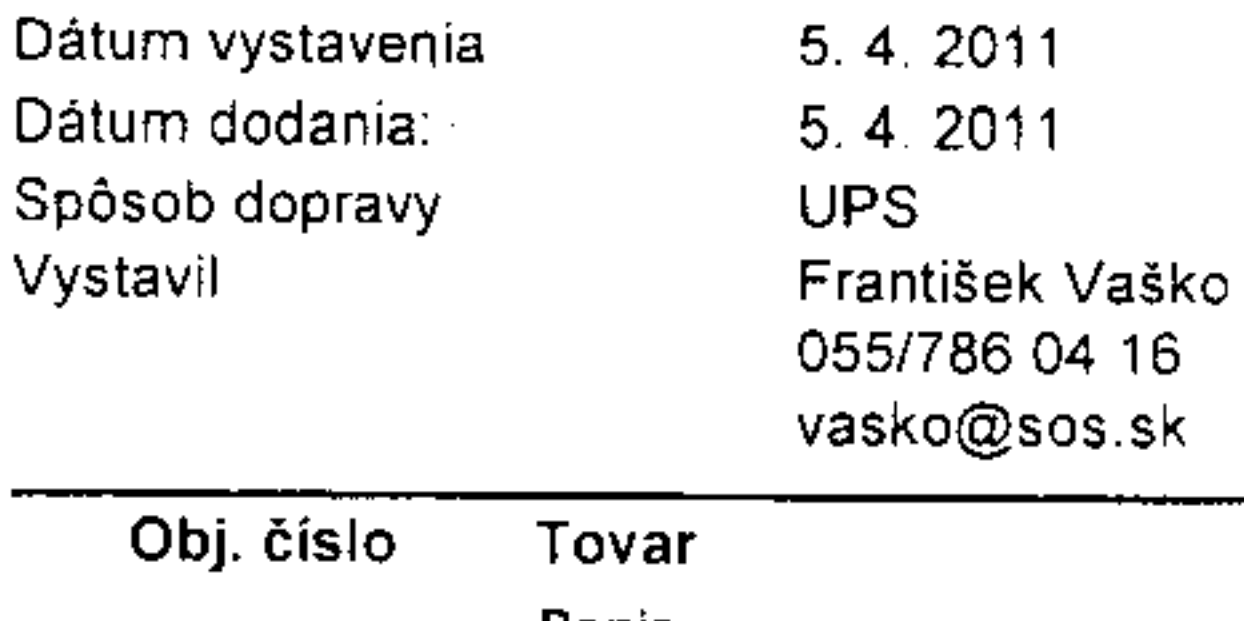

**Popis** 

ь.

#### Odberateľ (č.20731): Spojená škola Nábrežná 1325 024 14 Kysucké Nové Mesto

IČO: 161501 DIČ: 2020559145

Dátum splatnosti 19.4.2011 Spôsob platby Prevodom Variabilný symbol 1411008470 Tento symbol uvádzajte, prosím, pri platbe

Množstvo Bez DPH/MJ Cena bez DPH Daň % **DPH** Cena s DPH Výrobca, Štát pôvodu, Colný sazobník

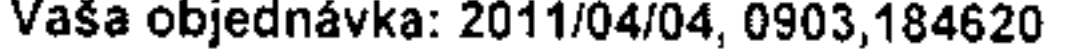

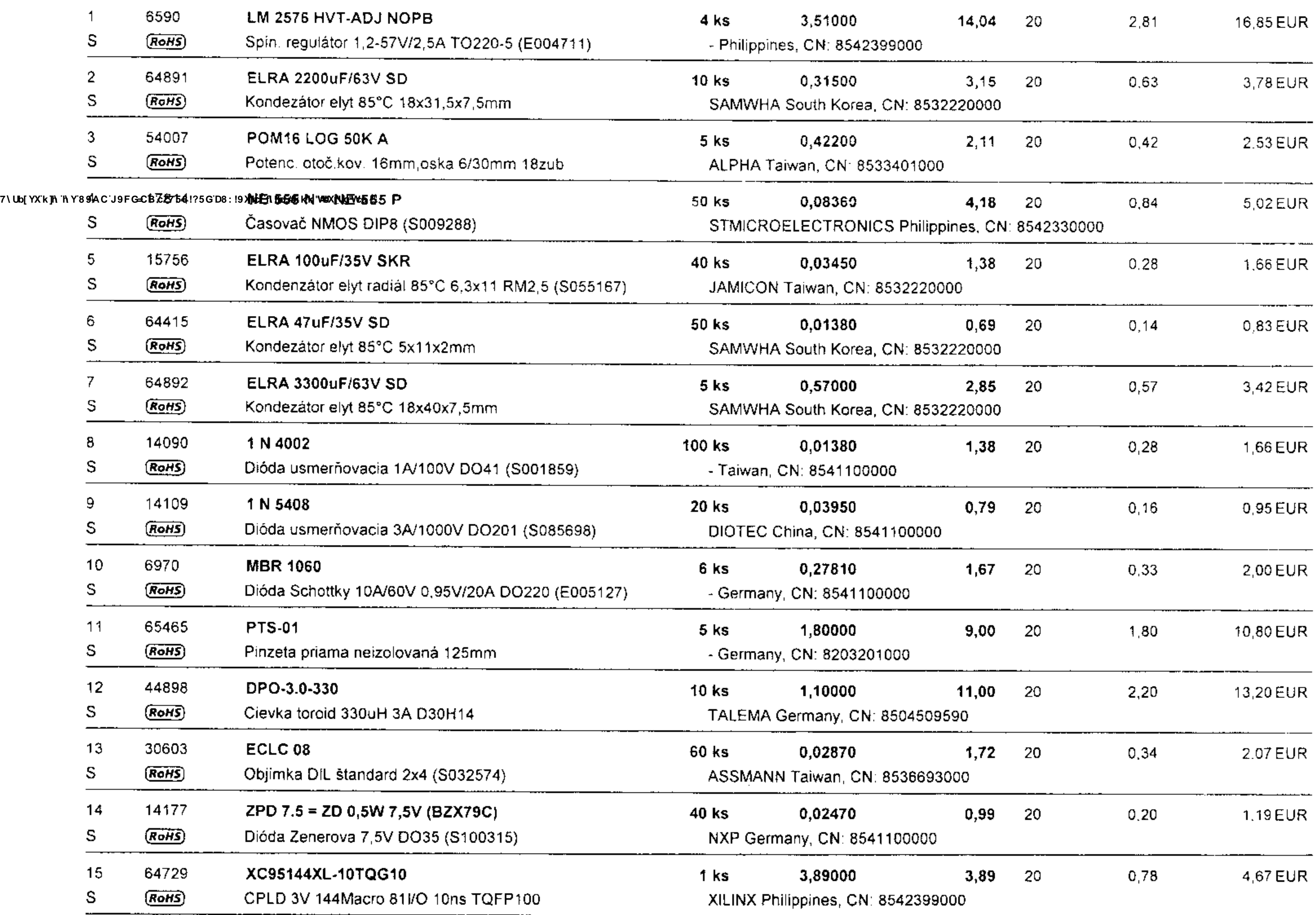

Bankové spojenie: UniCredit Bank Slovakia a.s., Štúrova 14, 041 25 Košice, Swift code: UNCRSKBX Číslo účtu 

 $\omega_{\rm{max}}=1.7$  Map  $\sigma$ 7\Ub[YX`k]h`hY`89AC`J9FG=CB`cZ758!?5G`D8:!9X]hcf`f**lhd.#k**kk'WUX\_Ug'Wta*'*L"

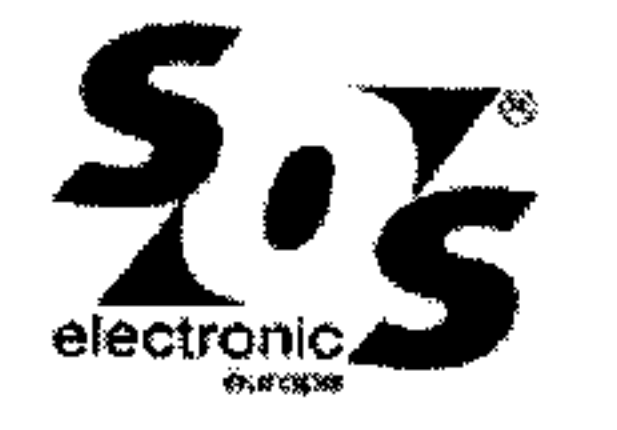

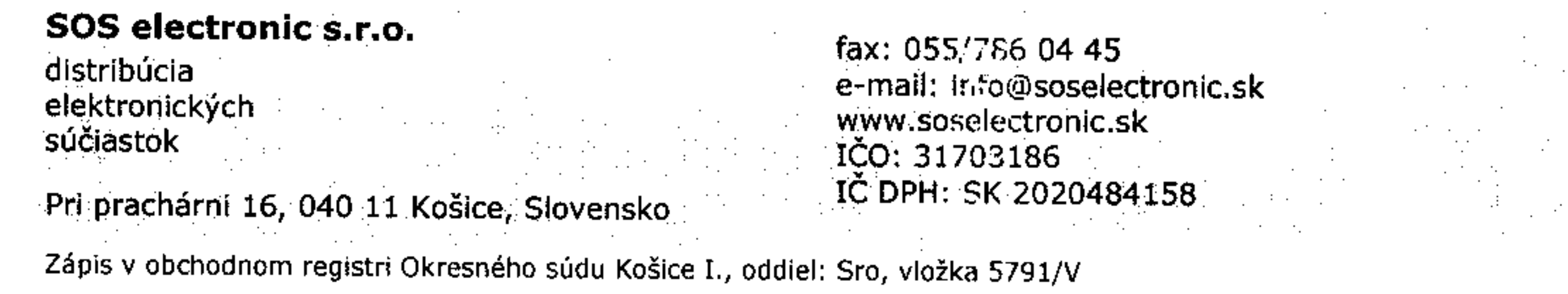

 $\sim$ 

Strana: 1/2

## Potvrdenie objednávky

PT/2011/10436

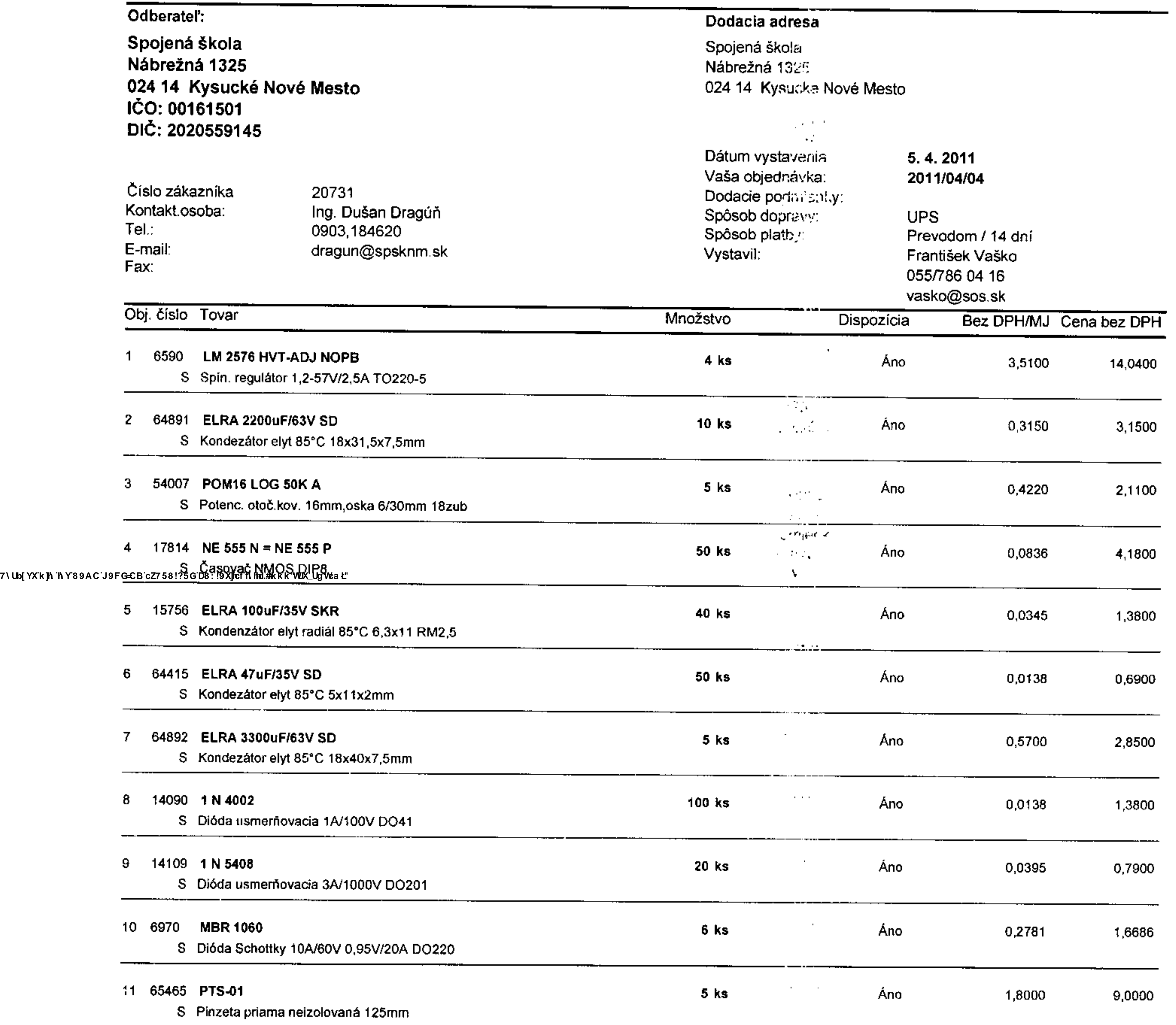

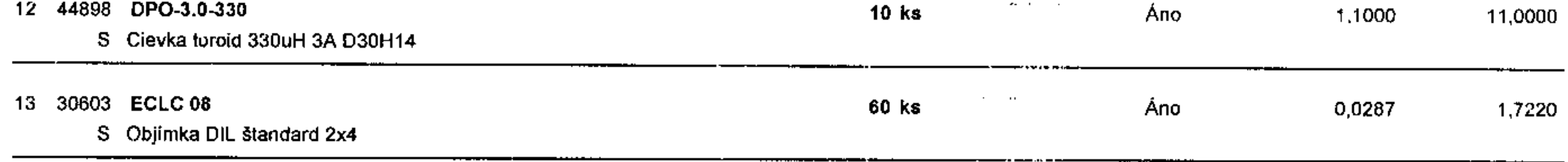

 $\mathcal{L}^{\mathcal{L}}(\mathcal{F})$  .

Bankové spojenie: UniCredit Bank Slovakia a.s., Štúrova 14, 041 25 Košice, Swift code: UNCRSKBX<br>Číslo účtu: EUR: 105020008/1111 IBAN EUR: SK0911110000000105020003 USD: 105020067/1111 IBAN USD: SK6511110000000105020097  $\sim 10^7$ 

 $\sim$ 

7\Ub[YXˈk]h ˈh Yˈ89AC J9FG=CB cZ758!?5G D8:!9X]hcf fl hhd.#Akkk "WUX\_Ug"Wta Ł"

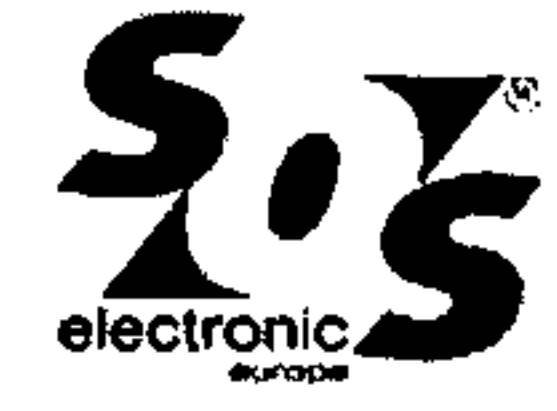

SOS electronic s.r.o. distribúcia elektronických súčiastok Pri prachární 16, 040 11 Košice, Slovensko

fax: 055/786 04 45 e-mail: info@soselectronic.sk www.soselectronic.sk IČO: 31703186 IČ DPH: SK 2020484158

Zápis v obchodnom registri Okresného súdu Košice I., oddiel: Sro, vložka 5791/V

Strana: 2/2

# Potvrdenie objednávky

PT/2011/10436

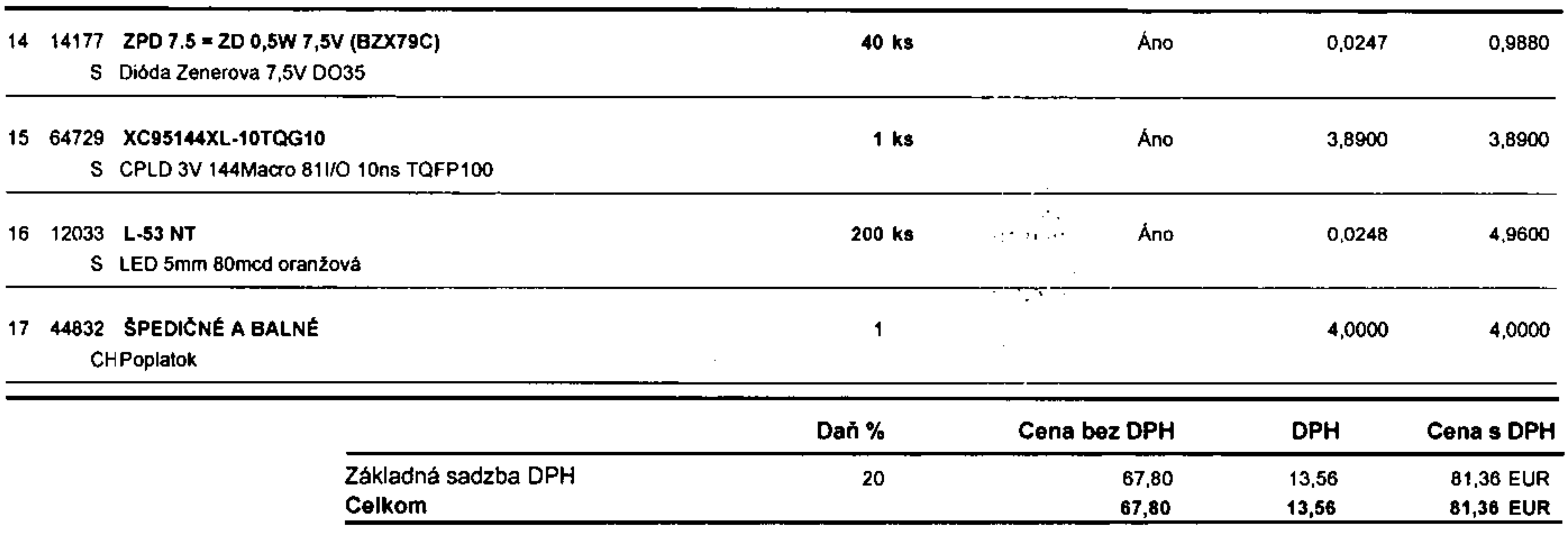

Vysvetlivky : Druh: S=skladový typ (ak nie je uvedené ináč, uvedené množstvo máme na sklade), O=tovar na objednávku, V=výpredaj, A=tovar v akcii. RoHS= tovar podľa vyhlásenia výrobcu vyhovuje smernici RoHS.

Ďakujeme za Vašu objednávku.

Storno objednávky je možné, pokiaľ dané súčiastky ešte neboli pre Vás záväzne objednané.

Zrušenie objednávky u neskladových položiek alebo ich vrátenie je vylúčené.

Dodávateľ si vyhradzuje právo úpravy cien pri zmene kurzu alebo pri zmene cien vstupných materiálov.

7\Ub[YX`k]h`hY`89AC`J9FG=CB`cZ758!?5G`D8:!9X]hcf`flhhd.#Akkk'WUX\_Ug'WcaŁ"

Bankové spojenie: UniCredit Bank Slovakia a.s., Štúrova 14, 041 25 Košice, Swift code: UNCRSKBX Číslo účtu: IBAN EUR: SK0911110000000105020008 EUR: 105020008/1111 IBAN USD: SK6511110000000105020067 USD: 105020067/1111

7\Ub[YX`k]h`hY`89AC`J9FG=CB`cZ758!?5G`D8:!9X]lcf`flhld.#Akk'WUX\_Ug'WtaŁ"

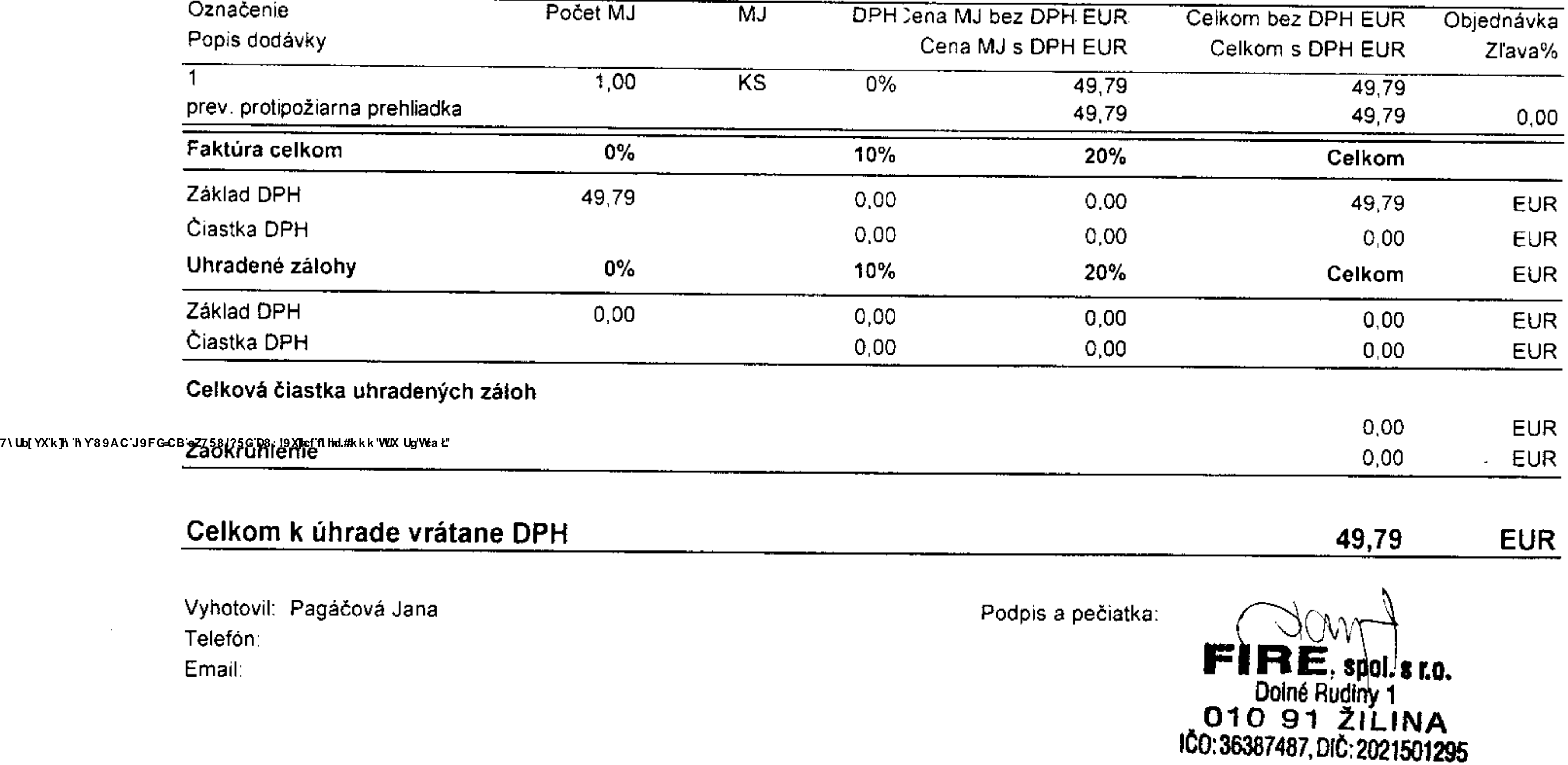

the contract of the contract of the contract

the contract of the contract of the contract of the contract of

pais poplatos

@ -= Vyhotovené informačným systémom ESO9 Intranet www.eso9.sk=-7\Ub[YX`k]h`hY`89AC`J9FG=CB`cZ758!?5G`D8:!9X]hcf`flhhd.#Akk<sup>w</sup>WUX\_Ug'Wta*'*L"

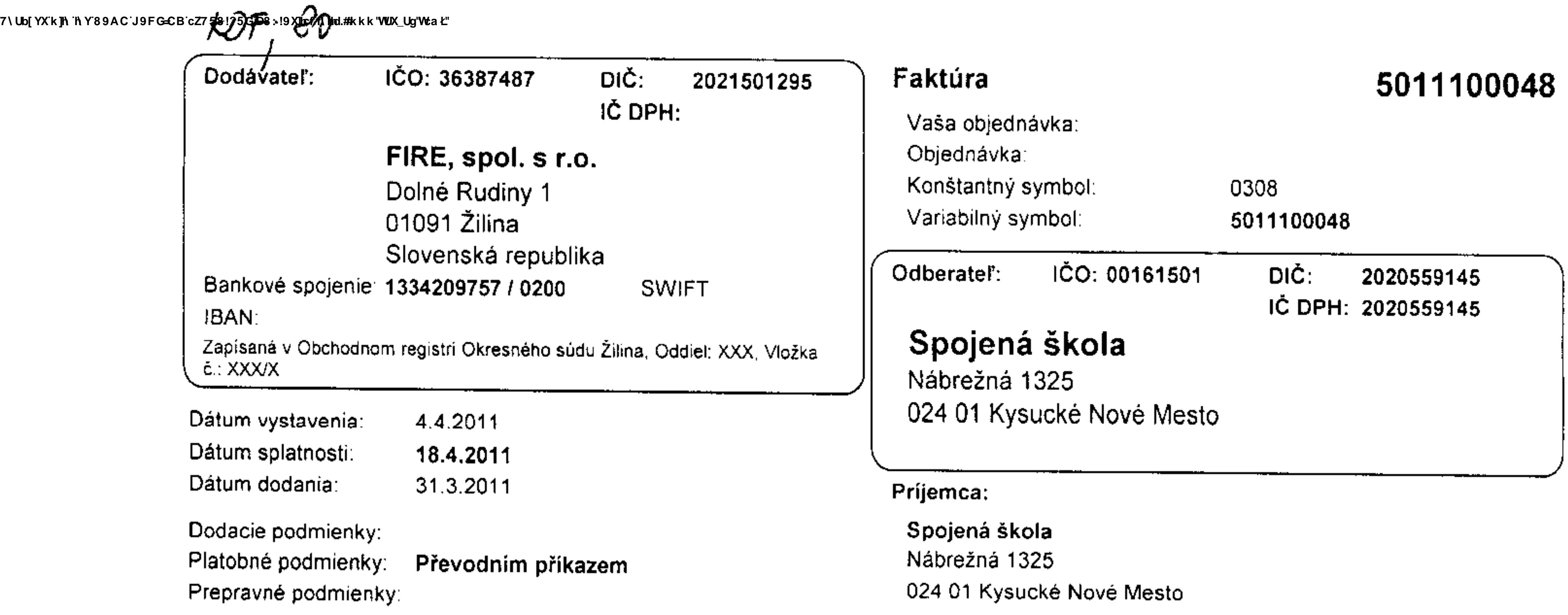

## Fakturujeme vám nasledovné položky (v cenách je zahrnutá uvedená zľava):

## Vaša faktúra za 01.03.2011 - 31.03.2011

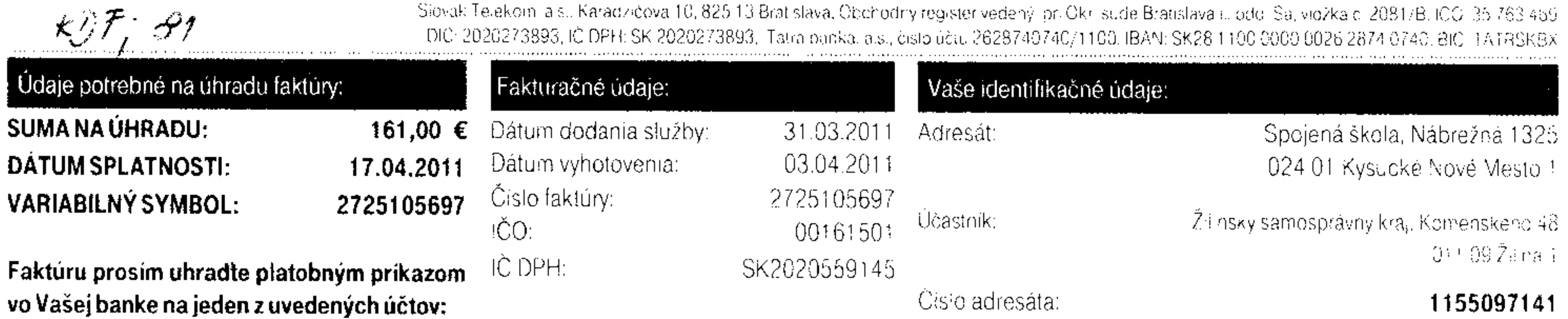

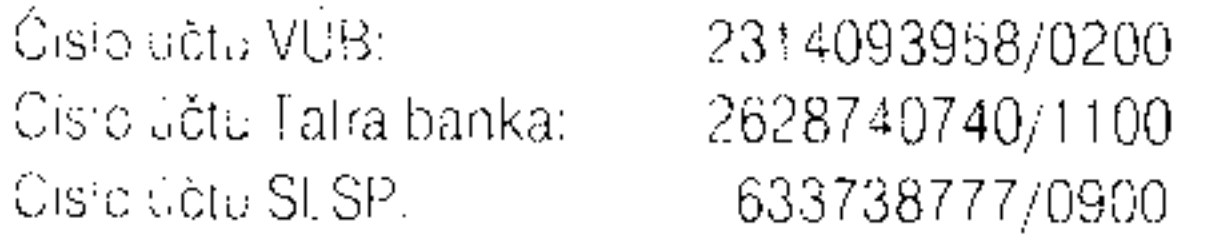

#### Užitočné informácie  $\mathcal{L}_{\mathcal{A}}$  , and a set of the set of the set of the set of the set of the set of the set of the set of the set of the set of the set of the set of the set of the set of the set of the set of the set of the set of the

Wažený zakazník, na čísle 123 32 a C800/123500 Várn poskytneme všetky informácie. k Vašim faktúram, ako aj kiproduktom alslužbám 1 Comu. K dispozích sme Vám počas pracovných lani, od 8.00 do 17.00 hod.

Slovak Telekom, al si, Centrum služieb zákaznikom, Poštová 1. 010 08 Žilina.

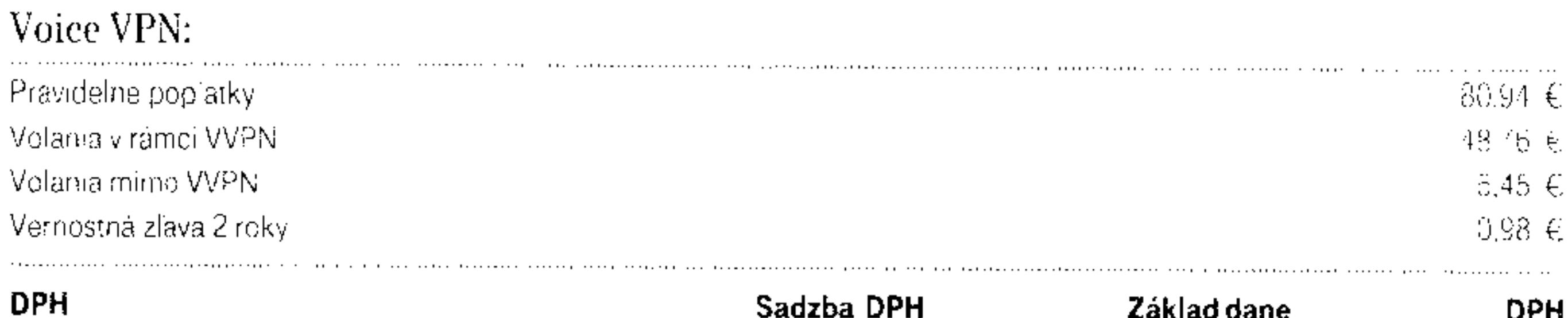

Na všetky poplatky sa vzťahuje jednotná sadzba. DPH.

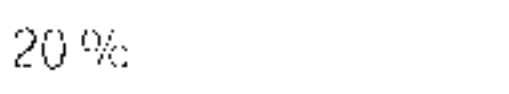

26,83 €

134,17

Vibripade poruchy na pevnej rinke nas, prosim, kontaktujte na bazpiatnomi čísle 雷 12.129.

Flakturu s pedrebnym vysvetlením najdete na

www.t-com.sk/vzorfaktury

Hovery označene" i boli ukončené v mobitnej sieti Slovak Telekom, a.s.

#### 7\Ub[YX`k]h`hY`89AC`J9FG=CB`cZ758!?5G`D8:!9X]hcf`flhld.#Akkk'WUX\_Ug'WcaŁ"

## Celková suma na úhradu:

161,00  $\in$ 

#### Ďakujeme.

Zinena pokumentov Slovak Telekom, a ist pratoých k 1,5 2011. Tanfa k stužoam: Magio, Magio Sat, Magio Sat Bez zavázkov, Magio Partner Optik, VTS A, VTS B, VTS C, VTS D, Ved ajsie tetel, zásavky k, TP, ISDN A, ISDN B, ISDN C, ISDN D, Smart, Faxová siužba, Virtual VoiceNet, Too isting. Firemné profity, Imernet, Wootfousing, Business Imernet, Bezplatne čísto 0800. Medzinarodne čezplatné čísto. Premiove cisto 0900. Zvybodnené číslo 0850. Prasovacia služba 0890, DSL Prístupi MPLS VPN, Business Net, Transaction Net, Frame Relay, Prenajuro Luare parunov. Diai VPN, Busines CityNE). Sima i produkl, Konferancia a Obchodné podmienky ku službe Preciposme spojenie. Oznalni o prna ja Tant/Obchodnych porameriox najdete od 31.3.2011 na www.scom.sk. Aktualizovane dokumenty k jednotlivym słubaci piatno k 1 pu?bl (1 su izverejnené v T-Centrach a na www.t-comisk

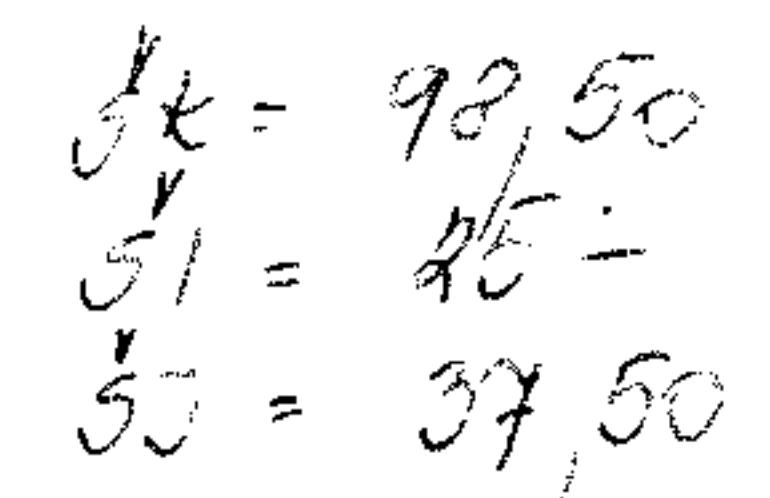

7\Ub[YX`k]h`hY`89AC`J9FG=CB`cZ758!?5G`D8:!9X]hcf`flhhd.#Akk'WUX\_Ug'WtaŁ"

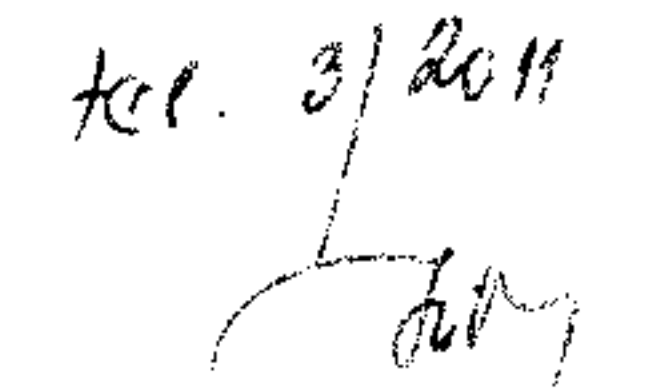

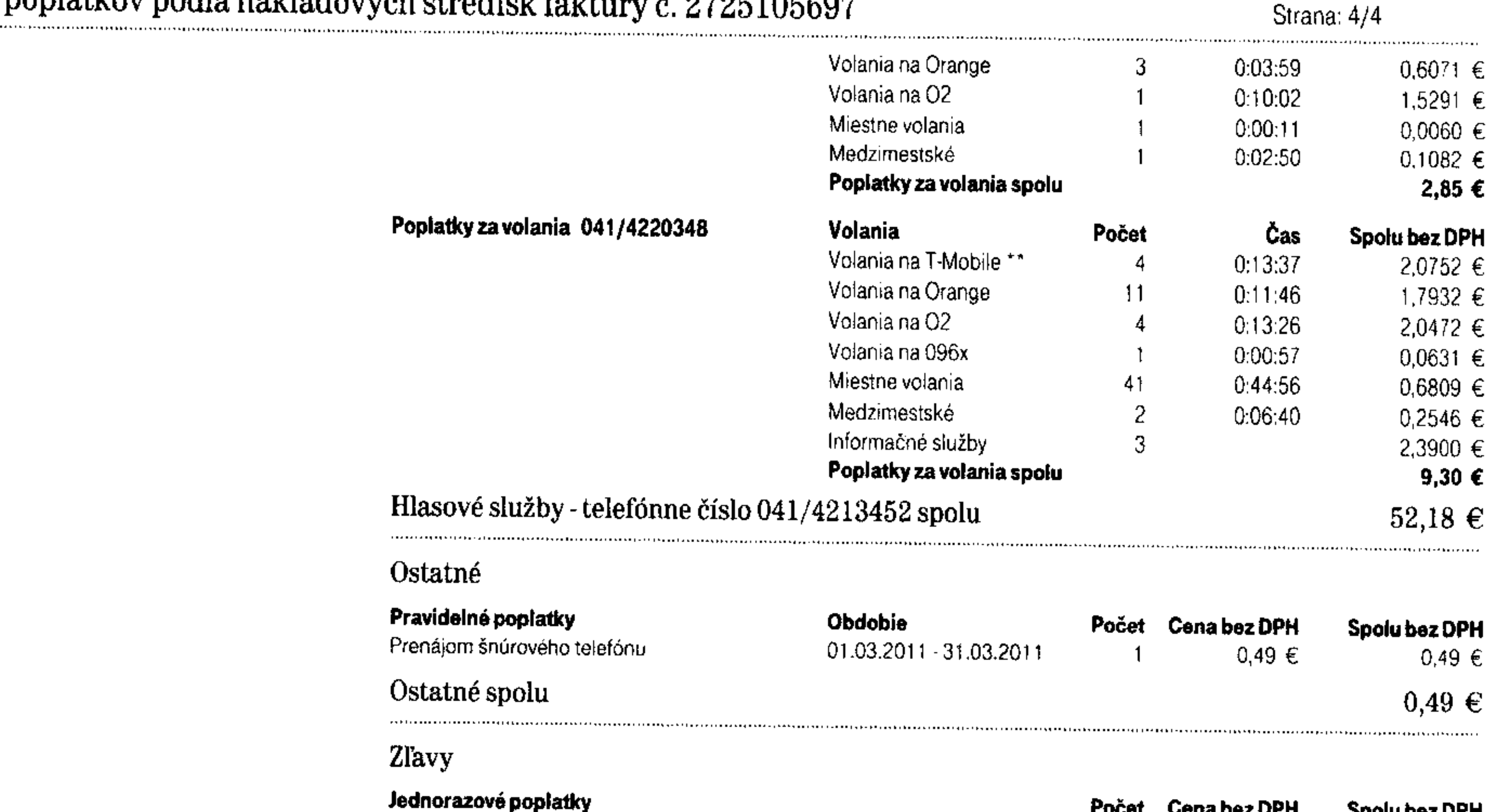

#### Prehľad poplatkov podľa nákladových stredísk faktúry č. 2725105697

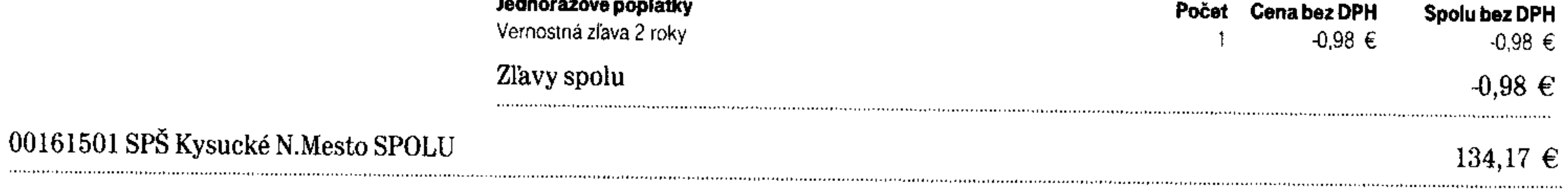

7\Ub[YX`k]h`hY`89AC`J9FG=CB`cZ758!?5G`D8:!9X]hcf`f<mark>l.htd.#k</mark>kk'WUX\_Ug'WtaŁ"

7\Ub[YX`k]h`hY`89AC`J9FG=CB`cZ758!?5G`D8:!9X]hcf`f<mark>lhd.#k</mark>kk'WUX\_Ug'WcaŁ"

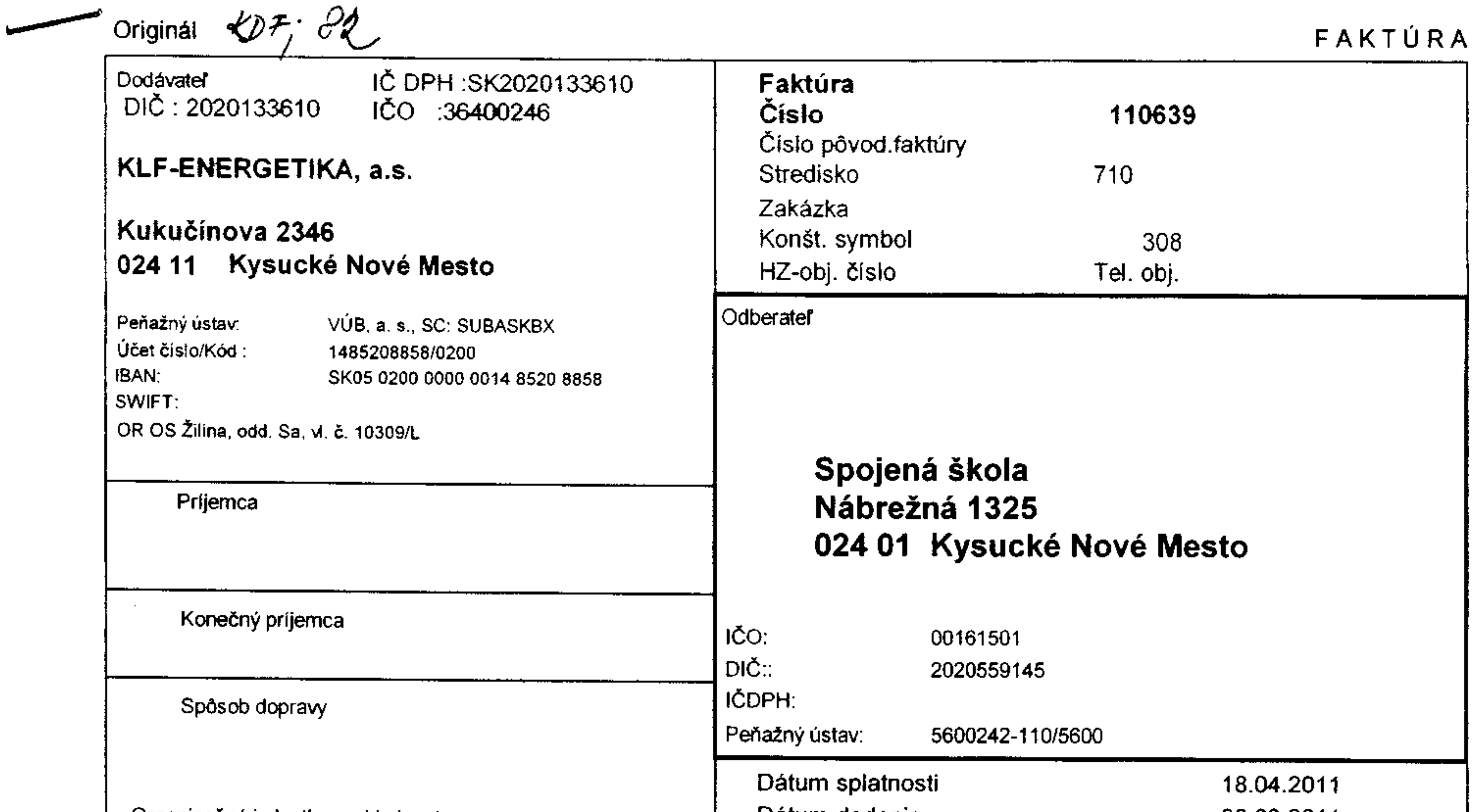

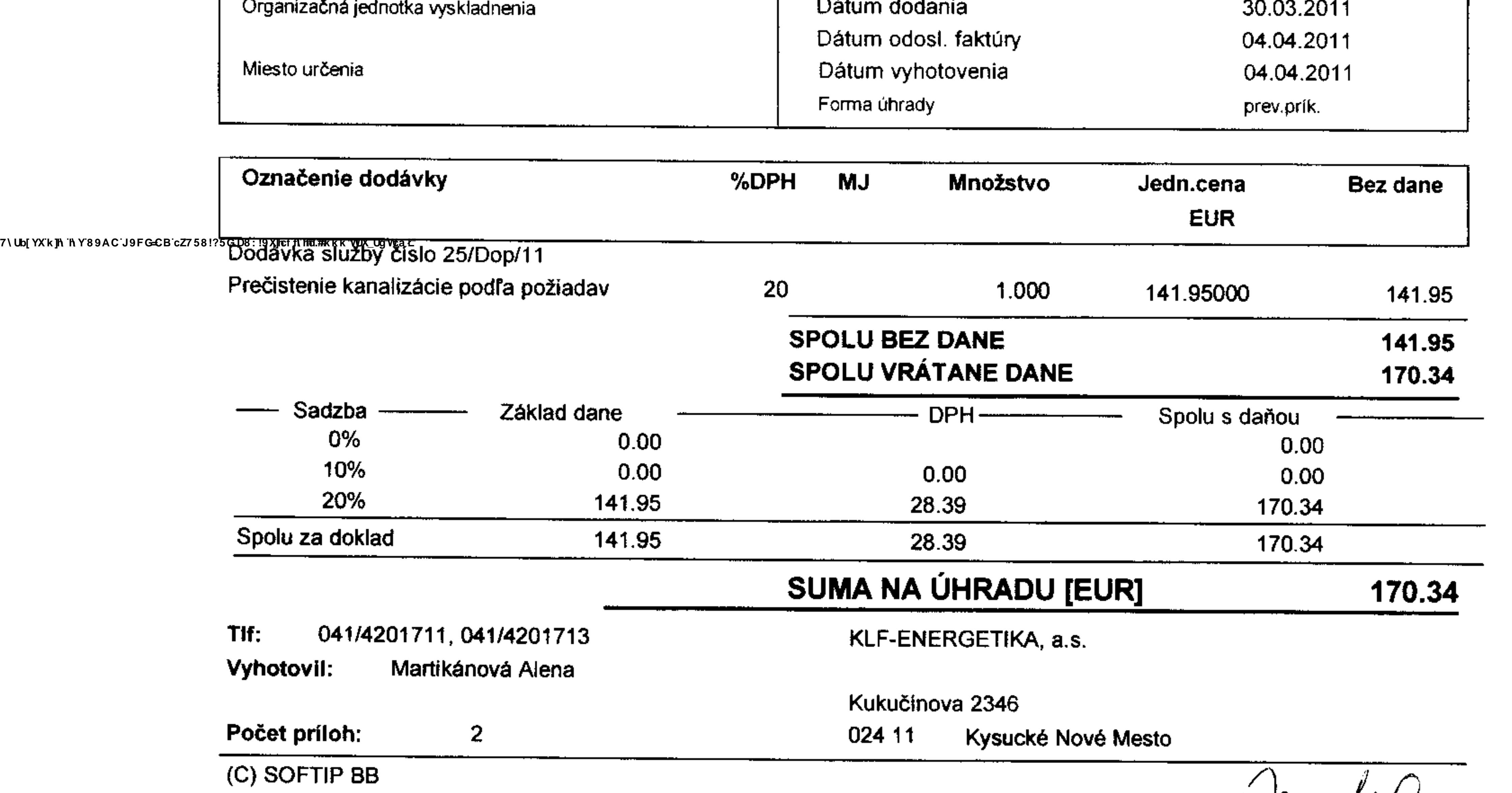

7\Ub[YX`k]h`hY`89AC`J9FG=CB`cZ758!?5G`D8:!9X]hcf`f<mark>lhd.#k</mark>kk'WUX\_Ug'WtaŁ"

c'esture kancel.<br>potentiers - Rave.

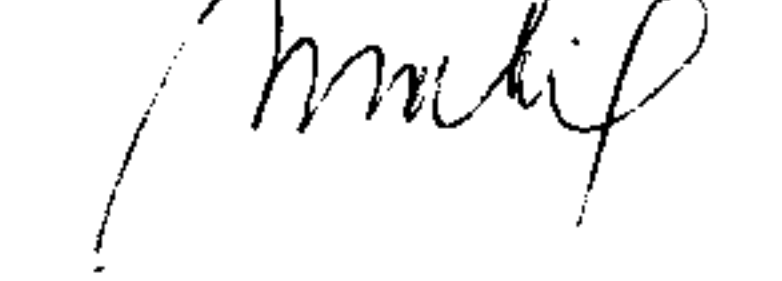

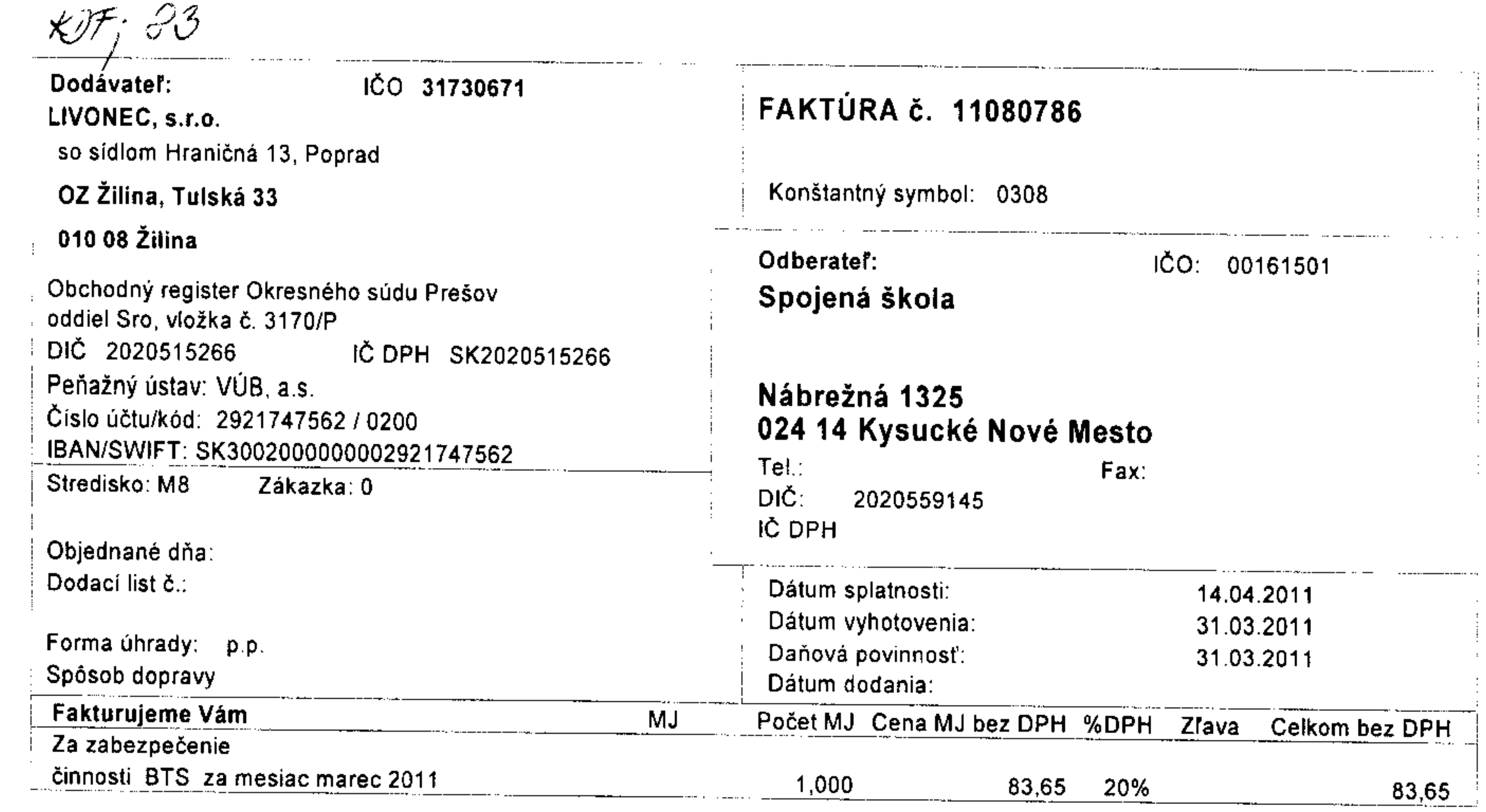

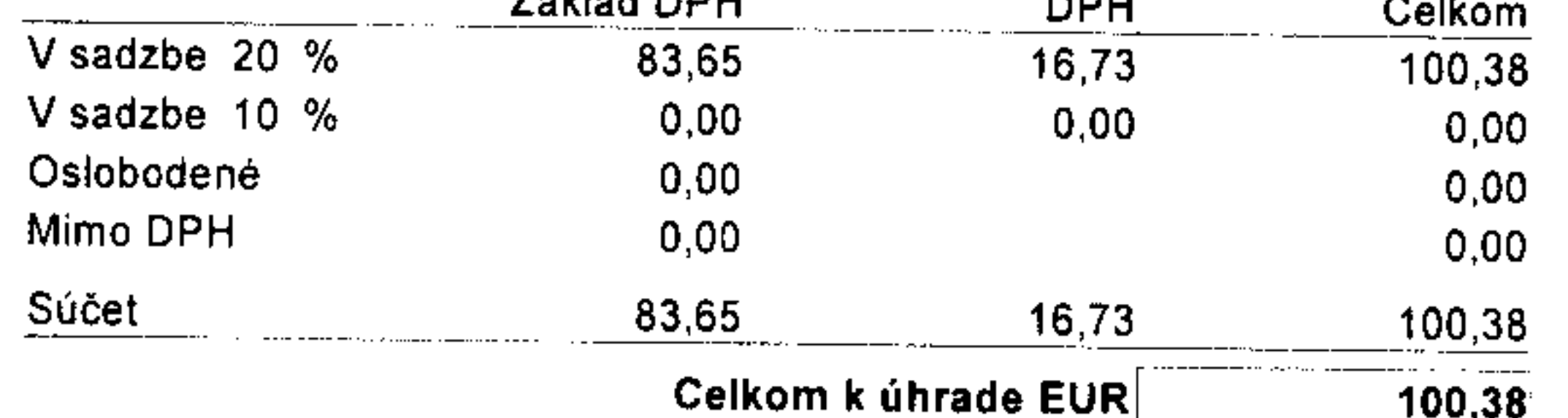

rxkjn n Y89AC J9FGCB cZ758!?5GD8: !9Xjtcf filtil#kkk WIX\_Ug'Wa*t.*<br>| Dodaný tovar je majetkom spoločnosti LIVONEC, s. r. o.

až do dňa úhrady tejto faktúry.

LIVONEC S.r.o.<br>Hraničná 13,053 01 Noron<br>OZ Tušká 24,000 08 Juni<br>CO.31730671,10.542 SKO2001521

mes. pausol poelle

Vystavil: Ing. Majířová Iveta E-mail: zilina@livonec.sk Telefón: 0415622078,0904137716 Fax: 0415622078

#YC080221, program firmy © MRP - Company, s.r.o., P.O.BOX 94, 977 01 Brezno

7\Ub[YX`k]h`hY`89AC`J9FG=CB`cZ758!?5G`D8:!9X]hcf`flhhd.#Akk'WUX\_Ug'Wta*Y*"

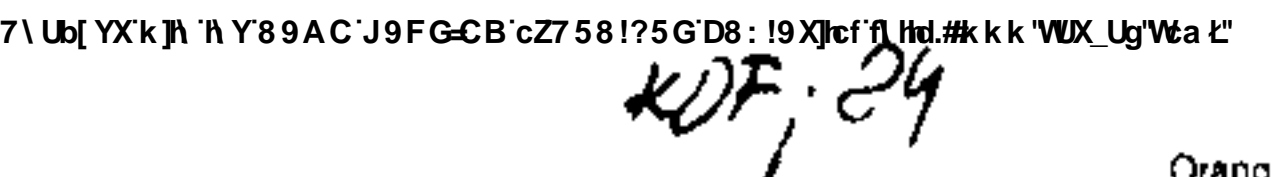

Orange Slovensko, a.s., Prievozská 6/A, 821 09 Bratislava, Slovenská republika, tel.: 0905-905-905, fax: +421-2-5851-5851, ICO: 35 69 72 70, IC DPH; SK 2020 3105 78, DIC: 2020 3105 78, Zapisaná v obchodnom registri Okresného sudu Bratislava I, v oddieli: Sa, vo vložke 1142/B. Bankové spojenia: Tatra banka: 2628 0058 50 / 1100, UniCredit bank: 89 99 77 50 50 / 1111

Slovenská sporiteľna: 176.08.44.55/0900, ING bank: 90.00.01.42.00/7300

## Faktúra

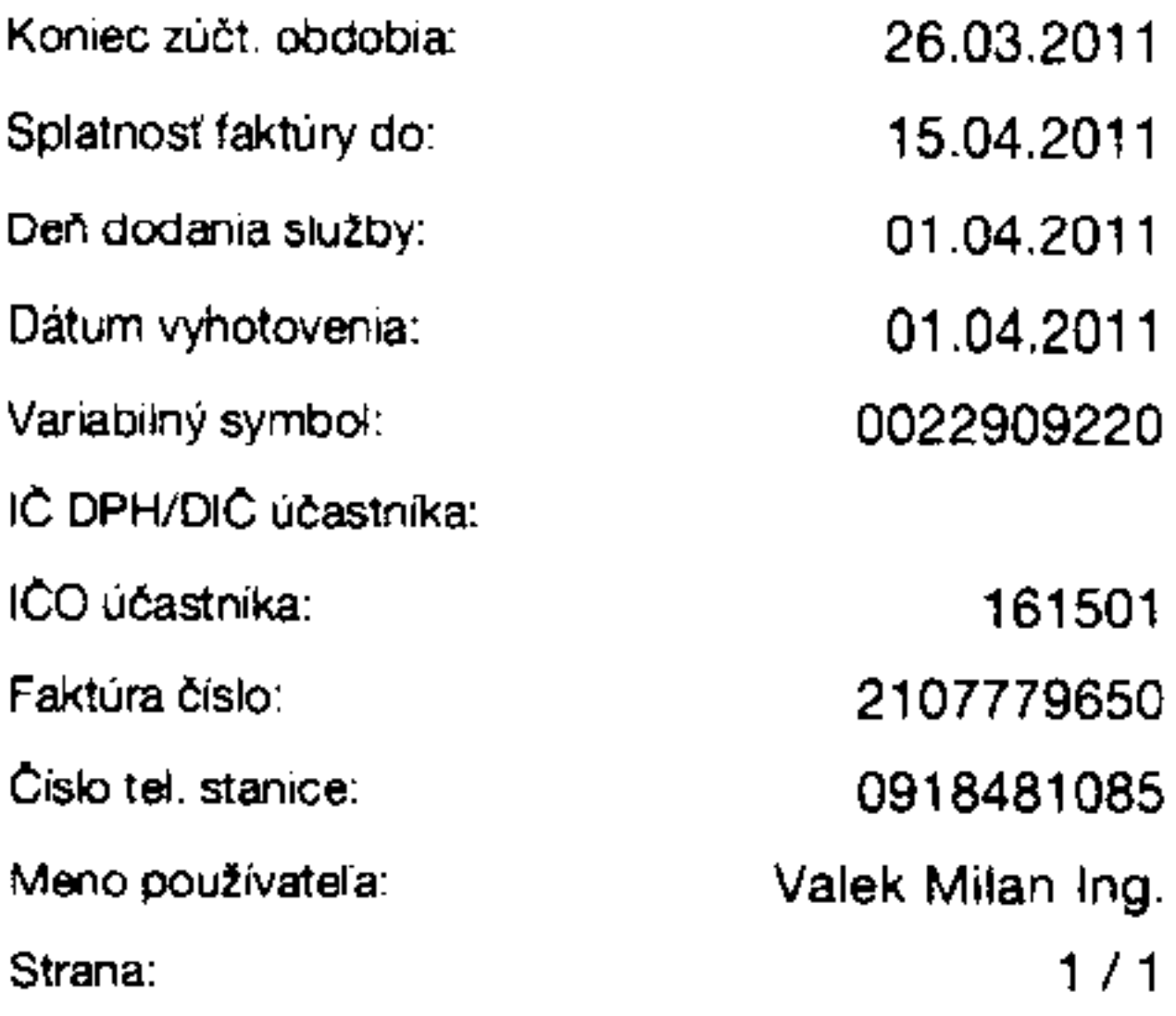

043034690-03-03-9

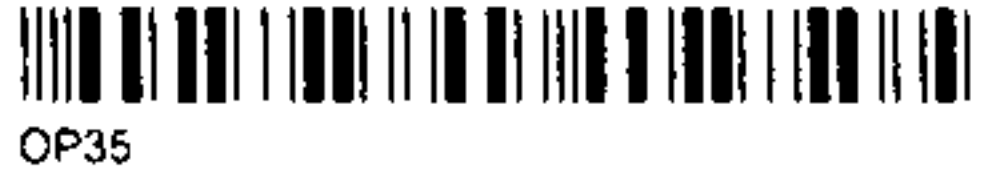

 $\downarrow$  J

Názov a sídlo účastníka:

Spojená škola Nábrežná 1325 024 01 Kysucké Nové Mesto 1

### Adresa platitela úhrad: Spojená škola Nábrežná 1325 024 01 Kysucké Nové Mesto 1

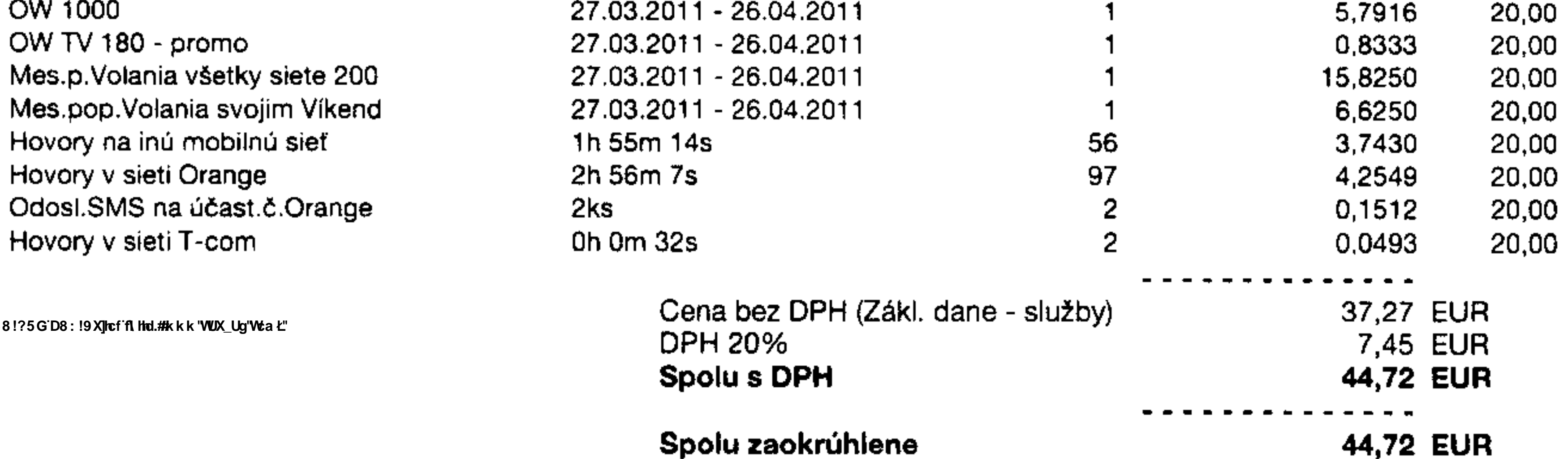

7\Ub[YX`k]h`hY`89AC`J9FG=CB`cZ75

 $100.78$ Spojená škola Nebreżná 1325 024 01 Kysucké Nové Mesto  $-2-$ 

## podeľte sa o každý zážitok zo svojich ciest len za 9 centov

Posielajte výhodné SMS-ky v roamingu a získajte ročné cestovné poistenie navyše už od 2,90 € mesačne.

Viac informácií nájdete na www.orange.sk a na www.metlifeamslico.sk.

![](_page_9_Figure_20.jpeg)

#### Príloha: Informácia o stave účtu

Vážený zákazník, informácie týkajúce sa fakturácie spoločnosti Orange Slovensko nájdete na našej internetovej stránke www.orange.sk/faktura K dispozícii sú Vám aj operátori úseku služieb zákazníkom na Zákazníckej linke 905: 0905 905 905 (non-stop), ako aj Váš osobný operátor na oddelení starostlivosti o zmluvných zákazníkov: Kulichová Marianna (toto oddelenie môžete kontaktovať v pracovných dňoch v čase od 8:00 do 16:30 na čísle: 0908 005404, alebo faxom na čísle 0908 006404).

Pri platbe nezabudnite, prosim, uviesť správny variablný symbol. Ceny jednotlivých hovorov sa nezaokruhľujú, zaokrúhlená je až výsledná cena uvedená na faktúre. Jednotková cena za poskytnuté služby je stanovená podľa zmluvy.

Orange Slovensko, a.s., Prievozská 6/A, 821 09 Bratislava, Slovenská republika, tel.: 0905 905 905, fax: +421 2 5851 5851, (CO: 35 69 72 70, IC OPH: SK 2020 31 05 78, DIC: 2020 31 05 78, Zapísaná v obchodnom registri Okresného súdu Bratislava I, v oddieli: Sa, vo vložke 1142/B. Bankové spojenia: Tatra banka: 26 28 00 58 50 / 1100, UniCredit bank: 89 99 77 50 50 / 1111

Slovenská sporiteľna: 176084455/0900, ING bank: 9000014200/7300

## Informácia o stave účtu (Príloha k faktúre)

![](_page_10_Picture_86.jpeg)

Adresa platiteľa úhrad: Spojená škola Nábrežná 1325 024 01 Kysucké Nové Mesto 1

![](_page_10_Picture_87.jpeg)

OP35

043034690-01-03-5

**SUMA:** 

73,68 EUR

7\Ub[YX`k]h`hY`89AC`J9FG=CB`cZ758!?5G`D8:!9X]hcf`flhhd.#Akk\'WUX\_Ug'WtaŁ"

Na úhradu tejto čiastky môžete použiť predtlačený príkaz na úhradu. Platbu môžete uskutočniť aj formou priameho vkladu na účet v Tatra banke číslo 2628005850/1100.Pri všetkých spôsoboch platby uvedte, prosím, variabilný symbol: 0022909220. Úhradu môžete realizovať aj v hotovosti na najbližšom predajnom mieste, ktoré prijíma hotovostné platby. Detailné informácie Vám poskytne Váš operátor, ktorého meno a telefónne číslo nájdete v spodnej časti faktúry.

## Príkaz na úhradu / Payment Order

#### Príkazca / Customer

![](_page_10_Picture_88.jpeg)

Miesto a dátum 7\Ub[YX`k]h`hY`89AC`J9FG=CB`cZ758!?5G`D8:!9X]lcf`flHd**mkka@@@@@@d{||Date** 

Pečiatka a podpis príkazcu Stamp and customer's signature  $\star$ VF ; 25

![](_page_11_Picture_1.jpeg)

v oddieli; Sa, vo vložke 1142/B. Bankové spojenia:

Tatra banka; 26:28.00:58:50 / 1100; UniCredit bank: 89.99.77:50:50 / 1111 Slovenská sporiteľna: 17608 44 55/0900, ING bank: 90 00 01 42 00 / 7300

#### 043034690-02-03-2

![](_page_11_Picture_5.jpeg)

Názov a sídlo účastníka:

Spojená škola Nábrežná 1325 024 01 Kysucké Nové Mesto 1

## Faktúra

![](_page_11_Picture_122.jpeg)

Adresa platiteľa úhrad: Spojená škola Nábrežná 1325 024 01 Kysucké Nové Mesto 1

7\Ub[YX`k]h`hY`8

![](_page_11_Picture_123.jpeg)

Spojená škola<br>Nábrežná 1325 024 01 Kysucké Nové Mesto -2-

Čo znamenajú niektoré položky na Vašej faktúre?

Dátové prenosy cez GPRS - dátové prenosy uskutočnené technológiou GPRS/Edge/UMTS (internet, e-mail)

**Contract Contract** 

s Biznis paušálmi po prevolaní predplatených minút voláte po 1. minúte zadarmo a bez obmedzení www.orange.sk/biznis

![](_page_11_Picture_21.jpeg)

![](_page_11_Picture_22.jpeg)

Vladislav Kupka riaditeľ Úseku služieb zákazníkom

Príloha: Informácia o stave účtu

Vážený zákazník, informácie týkajúce sa fakturácie spoločnosti Orange Slovensko nájdete na našej internetovej stránke www.orange.sk/faktura K dispozícii sú Vám aj operátori úseku služieb zákazníkom na Zákazníckej linke 905: 0905 905 905 (non-stop), ako aj Váš osobný operátor na oddelení starostlivosti o zmluvných zákazníkov: Kulichová Marianna (toto oddelenie môžete kontaktovať v pracovných dňoch v čase od 8:00 do 16:30 na čísle: 0908 005404, alebo faxom na čísle 0908 006404).

Pri platbe nezabudnite, prosím, uviesť správny variablný symbol. Ceny jednotlivých hovorov sa nezaokruhľujú, zaokrúhlená je až výsledná cena uvedená na faktúre. Jednotková cena za poskytnuté služby je stanovená podľa zmluvy.

![](_page_12_Picture_128.jpeg)

rodier, shelg ergil rody r of

 $C(\lambda)$ 

 $\bar{W}$ 

![](_page_12_Picture_129.jpeg)

Celková plocha<br>Zrážková voda<br>(plocha A 102  $\frac{1}{2}$ э.  $\cup$  1  $\overline{a}$   $\overline{c}$  $\overline{a}$ plochy, strechy, Severoslovenské vodárne a kanalizácie,<br>Bôrická cesta 1960, 010 57 Žilina Adresa odb Adresa odb 09.02.11  $01.01.11$ 01.01.11 01.01.11  $\bm{\downarrow}$  $k$  $\partial$ F ╈  $\overline{+}$ E-mait: veronika\_simaskova@sevak.sk Telefón: 041/7071771, 7071711 Veronika 160 ن مي  $\mathcal{O}$ Výpočet odvodňovanej plochy:  $rac{\frac{1}{3}}{\frac{3}{1000}}$  $\sum_{i=1}^{n}$ 535 309 fakturant **KYSUCKÉ NOVÉ MESTO** LO \$20 **ŠIMÁŠKOVÁ**  $\boldsymbol{\zeta}$ NÁBREŽNÁ 1325  $\mathbf{H}$  $\mathfrak{p}$  $\mathbf{W}$ Stredná priemyselná škola v Kysuckom Novom Me  $\zeta$  $\sum_{k=1}^{n}$  $\widetilde{\mathcal{C}}$ 

![](_page_13_Picture_36.jpeg)

![](_page_13_Picture_37.jpeg)

7\Ub[YXˈk]h\ˈhY<sup>sg</sup>ACˈJ9FG=CBˈcZ758!?5<mark>GˈD8:!9X]hcfˈflhld.#kkk'WUX\_Ug'Wc</mark>ał"

## Pro Benefit s.c. 6

Okružná 1427/52, 020 01 Púchov<br>IČO:36336173 IČ DPH:SK2021845947

Vystavil: tel. - 0908 182 243

![](_page_13_Picture_7.jpeg)

YF040151, 6.60.651, (C) MRP - Company, s.r.o., P.O.BOX 94, 977 01 Brezno

 $\sim 10^{-1}$ 

![](_page_14_Picture_21.jpeg)

Spracované v programe ALFA - jednoduché účtovníctvo, výrobca: KROS a.s., tel. 041/707 10 11, www.kros.sk

7\Ub[YX`k]h`hY`89AC`J9FG=CB`cZ758!?5G`D8:!9X]hcf`f<mark>lhd.#k</mark>kk'WUX\_Ug'WtaŁ"

![](_page_15_Picture_51.jpeg)

![](_page_15_Picture_52.jpeg)

![](_page_15_Picture_53.jpeg)

Fakturujeme vám za:

![](_page_15_Picture_54.jpeg)

Základ pre DPH: 20 % 85,80 Základ pre DPH: 10 %

![](_page_15_Picture_55.jpeg)

Podpis a pečiatka

Faktúra slúži zároveň aj ako dodací a záručný list.

 $\mathcal{A}$ 

![](_page_15_Picture_10.jpeg)

Prezala

Spracované v programe ALFA - jednoduché účtovníctvo, výrobca: KROS a.s., tel. 041/707 10 11, www.kros.sk

7\Ub[YX`k]h`hY`89AC`J9FG=CB`cZ758!?5G`D8:!9X]hcf`f<mark>lhd.#k</mark>kk'WUX\_Ug'WtaŁ"

7\Ub[YX`k]h`hY`89AC`J9FG=CB`cZ758!?5G`D8:!9X]hcf`f**lhd.#k**kk'WUX\_Ug'Wta*t*"

![](_page_16_Picture_1.jpeg)

![](_page_16_Picture_79.jpeg)

![](_page_16_Picture_80.jpeg)

Podpis a pečiatka

Faktúra slúži zároveň aj ako dodací a záručný list.

![](_page_16_Picture_6.jpeg)

7\Ub[YX'k']h'hY89AC'J9FG=CB'cZ758!?5G'D8:!9X]hcf'f**lHd.#k**kk'WUXUg'Wta*'*L'

![](_page_17_Picture_35.jpeg)

![](_page_17_Picture_2.jpeg)

 $\mathcal{N}_\mathrm{c}$ 

(JSSHY030098) Program firmy (c) MRP-Company spol. s r.o., Razusova 91, 977 01 Brezno

Spojená škola raskuranu okrin<br>
Nábrežná 1325<br>
024 01 Kysucké Nové Mesto<br>
2.<br>
Tri podľa rozpisu – p. Dující

 $\mathfrak{g}_\bullet$ 

 $\blacktriangleright$ 

7\Ub[YX`k]h`hY`89AC`J9FG=CB`cZ758!?5G`D8:!9X]hcf`flhhd.#Akk'WUX\_Ug'Wca*Y*L'

7\Ub[YX`k]h`hY`89AC`J9FG=@B`cZ758|{?5G`D8:!9X]hcf{flhnd.#Akkk'WUX\_Ug'WcaŁ"

 $\cancel{\mathcal{Z}}$ ir an

٤.

![](_page_18_Picture_2.jpeg)

Faktúra č.

111109787

![](_page_18_Picture_57.jpeg)

![](_page_18_Picture_58.jpeg)

[Spôsob platby: Prevodný príkaz j

Fakturujeme Vam na zaklade zmluvy za mesiac 04/2011

![](_page_18_Picture_59.jpeg)

![](_page_18_Picture_10.jpeg)

Odberateľ sa zaväzuje uhradiť úrok vo výške 0,05% z celkovej faktúrovanej sumy, ktorú môže dodávateľ faktúrovať za každý deň omeškania úhrady faktúry, zmluve dohodnuté inak. Faktúrované v zmysle bodu č.6 abonentnej zmluvy a podľa bodu č.5 zmluvy o prenájme a servisnej službe.

Pracovník odbytu: Bc. Ľubica Repaská tel.: 033/ 73513 33, 74231 77 fax: 033/ 7301 888

024 01 Kysucké Nové Mesto

7\Ub[YX`k]h`hY`89AC`J9FG=CB`cZ758!?5G`D8:!9X]hcf`flhhd.#Akk'WUX\_Ug'WtaŁ"

## PODNIKATELIA A ORGANIZÁCIE Speciálni zákazníci (VN)

 $\mathcal{X} \mathcal{D}^{\mathcal{I}}$ 

## FAKTÚRA ZA DODÁVKU A DISTRIBÚCIU ELEKTRINY - originál

Telefón: 0850 123 888 Fax: 041/519 2519 E-mail: top@sse.sk Poruchová linka: 0800 159 000 (nonstop) www.sse.sk

![](_page_19_Picture_5.jpeg)

## STREDOSLOVENSKÁ ENERGETIKA

Podané dňa: 07.04.2011 Žilina 12

Spojená škola Nábrežná 1325 024 01 Kysucké Nové Mesto

#### Identifikácia zmluvných strán

Dodávateľ:

Stredoslovenská energetika, a.s. Pri Rajčianke 8591/4B, Žilina 010 47 IČO: 36 403 008 DIČ: 2020106682 IČ DPH: SK2020106682

Účtovné položky

Fakturačné obdobie: 01.03.2011 - 31.03.2011 Produkt: 2T Normái Tarifa za distribúciu elektriny: B - Distribúcia

Základ dane [EUR]

Celkom vrátane DPH [EUR]

Bankové spojenie\*: 5600 DEXIA BANKA Slovensko a.s. Účet: 339518001 / 5600

Zapisaná v Obchodnom registri Okresného súdu Žilina Oddiel: Sa, Vložka: 10328/L

#### Odberatel:

Spojená škola 7\Ub[YX`k]h`hY`89AQ`J9FFFEEB`6ZZJ54|135GED8:!9X]lcf`flHol.#kkk'WUX\_Ug'WtaŁ" 024 01 Kysucké Nové Mesto

> IČO: 00161501 DIC: 2020559145 IČ DPH:

#### Adresa odberného miesta:

Komenského VO 024 01 Kysucké Nové Mesto

#### Udaje o odbernom mieste:

Čislo odberného miesta: 9796235 EIC kód: 24ZSS9796235000S Produkt: 2T Normál Císio zmluvy: 9796235 1 Názov OM: Spojená škola

![](_page_19_Picture_264.jpeg)

### Variabilný symbol

Spôsob úhrady : Dátum vyhotovenia : Dátum odoslania : Dátum splatnosti : Dátum dodania :

Prevodný príkaz 31.03.2011 06.04.2011 20.04.2011 31.03.2011

#### 9796235101

 $3x = 2434 -$ <br>  $3y = 1622 -$ <br>  $5z = 312,32$ 

## Prehľad uhradených preddavkových platieb:

08.03.2011 3 837,00 EUR

#### **Údaje pre DPH:**

Dohodnuté preddavky za opakované dodávanie tovaru

Stredoslovenska energetika akciová spoločnosť Žilina 232

![](_page_19_Picture_36.jpeg)

Ing. Mária Kníšková riaditel Sekcia Operácie

Celkom [EUR] % DPH Základ dane [EUR] DPH [EUR] 3 837,00 20 3 197,50 639,50 Celkové dodanie Celkom [EUR] DPH [EUR] % DPH Základ dane [EUR] 4 868,23 811,37 4 056,86 20 Doúčtovanie dodania - ŤARCHOPIS Celkom [EUR] DPH [EUR] % DPH Základ dane [EUR] 1 031,23 171,87 859,36 20

 $1/3$ 2011 2920 041002353 Poradové číslo faktúry:

Z002/2008/3

7\Ub[YX`k]h`hY`89AC`J9FG=CB`cZ758!?5G`D8:!9X]hcf`flhnd.#Akkk'WUX\_Ug'WtaŁ"<br>1363

## PODNIKATELIA A ORGANIZÁCIE Špeciálni zákazníci (VN)

![](_page_20_Picture_2.jpeg)

## STREDOSLOVENSKÁ ENERGETIKA

## FAKTÚRA ZA DODÁVKU A DISTRIBÚCIU ELEKTRINY - originál

Podané dňa: 07.04.2011 Žilina 12

Spojená škola Nábrežná 1325 024 01 Kysucké Nové Mesto

Fakturačné obdobie: 01.03.2011 - 31.03.2011

Produkt: 2T Normál

Rozpis spotreby vypočítanej podľa určeného meradla:

![](_page_20_Picture_98.jpeg)

 $e^{\int P \cdot m} \cdot 3 / 2011$ 

![](_page_20_Picture_99.jpeg)

Vyhodnotenie účinníka:

![](_page_20_Figure_16.jpeg)

![](_page_20_Picture_100.jpeg)

Číslo odberného miesta: 9796235 Poradové číslo faktúry: 2011 2920 041002353  $3 / 3$ 

572

572

572

Z002/2008/3

7\Ub[YX`k]h`hY`89AC`J9FG=CB`cZ758!?5G`D8:!9X]hcf`flhld.#Akkk'WUX\_Ug'WcaŁ"

7\Ub[YX`k]h`hY`89AC`J9FG=CB`cZ758!?5G`D8:!9X]hcf`f**lHol.#k**kk'WUX\_Ug'WtaŁ"

## $\star$ DF; 100 Dodávateľ:

![](_page_21_Picture_82.jpeg)

## Faktúra č. 07/2011

um vyhotovenia: 07.04.2011 im splatnosti: 21.04.2011 k daňovej povinnosti: 29.03.2011 na úhrady: PP.

## Odberatel:

![](_page_21_Picture_83.jpeg)

IČO: 161 501

![](_page_21_Picture_84.jpeg)

Na základe objednávky Vám fakturujeme vstupné na koncert **Chang Your Achanged with the Democration of the Demon Capace of Case of California and According the United States in the States of Case of The Lagrange States (1980). 3. 2011 o 18.00 hod. v Dome kultúry Kysucké** Nové Mesto v celkovej hodnote: 260, -- Eur. 20 ks vstupeniek x 13,-- Eur =  $260$ ,-- Eur

Celkom k úhrade.......260,-- Eur

Mestské kultý za švatové stredisko<br>024 se výdanské Nové Mesto Vystavil: Mgr. Bajsová Zdenka

٧

rak. rshipeni &<br>na lult pocujetni 024 01 Kysucké Nové Mesto

 $\mathcal{L}(\cdot, \cdot)$ 

![](_page_22_Picture_0.jpeg)

# <sub>31?5GD8: !9X|tefn hd.#kkk vux\_ugwa er<br>; Žilinský samosprávny kraj</sub>

 $\mathcal{DP}_1$ .101

 $a.s.2$ 

Žilinský samosprávny kraj ul. Komenského č.48 011 09 Žilina

IČO: 37808427 DIČ: 2021626695

![](_page_22_Picture_78.jpeg)

## FAKTÚRA č. 2011010037 Daňový doklad

#### Odberatel':

Spojená škola, Nábrežná, Kysucké Nové Mesto

Nábrežná 1323 024 01 Kysucké Nové Mesto

IČO: 00161501 DIČ:

Fakturačné obdobie: 01.03.2011 - 31.03.2011

![](_page_22_Picture_79.jpeg)

 $\sum_{i=1}^M \frac{1}{\|x_i\|_{L^2(\Omega)}} \leq \frac{1}{\|x_i\|_{L^2(\Omega)}} \leq \frac{1}{\|x_i\|_{L^2(\Omega)}} \leq \frac{1}{\|x_i\|_{L^2(\Omega)}} \leq \frac{1}{\|x_i\|_{L^2(\Omega)}} \leq \frac{1}{\|x_i\|_{L^2(\Omega)}} \leq \frac{1}{\|x_i\|_{L^2(\Omega)}} \leq \frac{1}{\|x_i\|_{L^2(\Omega)}} \leq \frac{1}{\|x_i\|_{L^2(\Omega)}} \leq \frac{1}{\|x_i\|_{L^2(\Omega)}} \leq \$  $\sigma \in \partial \mathcal{A}$ 

Vyhotovil: Anna Šamajová Telefón: 041 / 5032411

FRIDAD ROCKET  $\begin{array}{c} \text{Spopen\,\acute{a}~\breve{s}kola} \ 024.01 \frac{\text{Nábrežná}~1325}{\text{Kysucké Nov\'e Mesto}} \ 2. \end{array}$ 

7\Ub[YX`k]h`hY`89AC`J9FG=CB`cZ758!?5G`D8:!9X]hcf`flhld.#Akk'WUX\_Ug'WtaŁ"

## 

![](_page_23_Picture_2.jpeg)

 $\kappa$ of  $\cdot$  110

Žilinský samosprávny kraj ul. Komenského č.48 011 09 Žilina

IČO: 37808427 DIČ: 2021626695

![](_page_23_Picture_89.jpeg)

Dexia banka Slovensko a.s.2 0360366110 / 5600

0308 2011030398 18.04.2011 11.04.2011 Inkasný príkaz

## FAKTÚRA č. 2011030398 Daňový doklad

#### Odberatel:

Spojená škola, Nábrežná, Kysucké Nové Mesto

Nábrežná 1323 024 01 Kysucké Nové Mesto

IČO: 00161501 DIČ:

Fakturačné obdobie: 01.04.2011 - 30.04.2011

![](_page_23_Picture_90.jpeg)

 $\leq$   $\leq$ 

Vyhotovil: Anna Šamajová Telefón: 041 / 5032411

![](_page_23_Picture_19.jpeg)

7\Ub[YX`k]h`hY`89AC`J9FG=CB`cZ758!?5G`D8:!9X]hcf`flhld.#AkkYWUX\_Ug'WcaŁ"

**\*\*\*\*\*\*\*\*\*\*** 

### Pokračovanie faktúry č. 2725105783

Strana: 4/4

![](_page_24_Picture_52.jpeg)

![](_page_24_Picture_53.jpeg)

Dakujeme.

Zmena dokumentov Slovak Telekom, a. s. platnych k 1.5.2011: Tanifa k siužbám, Magio, Magio Sat, Magio Sat Bez záväzkov, Magio Partner, Optik, VTS A, VTS B, VTS C, VTS D, Vedlajšie telef. zásuvky k TP, ISDN A, ISDN B, ISDN C, ISDN D, Smart, Faxová služba, Virtual VoiceNet, Topfisting, Firemné profily, Internet, WebHousing, Business Internet. Bezplatné číslo 0800, Medzinárodné bezplatné číslo, Prémiové číslo 0900, Zvyhodnené číslo 0850, Hlasovacia služba 0890, DSL Pristup, MPLS VPN, Business Net, Transaction Net, Frame Relay, Prenájom telek. okruhov, Dial VPN, Busines CityNET, E-mail produkt. Konferencia a Obchodné podmienky ku službe Prednostné spojenie. Oznam o zmene Tarif/Obchodných podmienok nájdete od 31.3.2011 na www.t-com.sk. Aktualizované dokumenty k jednotlivým službám platné k 1.5.2011 su zverejnené v T-Centrách a na www.t-com.sk.

7\Ub[YX`k]h`hY`89AC`J9FG=CB`cZ758!?5G`D8:!9X]hcf`flhhd.#Akkk'WUX\_Ug'WcaŁ"

 $\left\langle \vec{r}\right\rangle _{0}$  $\mathbf{z} \in \mathbb{R}^{N \times N}$ 

41 144,56 €

Nedoplatky za predchádzajúce obdobia (uhradte variabilným symbolom 1156279101):

![](_page_25_Picture_26.jpeg)

![](_page_25_Figure_3.jpeg)

7\Ub[YX`k]h`hY`89AC`J9FG=CB`cZ758!?5G`D8:!9X]hcf`f<mark>lhd.#k</mark>kk'WUX\_Ug'Wta*'*L"

**Changed with the DEMO VERSION of CAD-KAS PDF-Editor (http://www.cadkas.com).**

![](_page_25_Picture_27.jpeg)

7\Ub[YX`k]h`hY`89AC`J9FG=CB`cZ758!?5G`D8:!9X]hcf`f<mark>ilthd.#k</mark>kk'WUX\_Ug'Wta*'*L"

![](_page_26_Picture_34.jpeg)

ŢЧ.

 $\mathbf{L}$ 

![](_page_26_Picture_35.jpeg)

![](_page_26_Picture_3.jpeg)

![](_page_26_Figure_4.jpeg)

![](_page_26_Figure_5.jpeg)

7\Ub[YXk]h 'h Y89AC J9FGCB cZ758!?5GDS 1900 100.#kkk WK JgWa Ł

SWAN, a.s., Borska 6, 841 04 Bratisłava, Słovenská republika tel.:+421 650 123 456, fax.+421 2 35 000 799, cc@swan.sk IĆO: 35 680 202, DIČ: 2020324317, IČDPH: SK2020324317 OR OS Bratislava I, Vlozka č.: 2958/B

![](_page_27_Picture_85.jpeg)

### Faktúra (Daňový doklad) č.: 1110414115

Platiteľ (sídlo spoločnosti): 0001015934 Spojená škola Nábrežná 1325, 024 01 Kysucké Nové Mesto 1, Slovenská republika IČO: 00161501

![](_page_27_Picture_5.jpeg)

Spojená škola Nábrežná 1325 024 01 Kysucké Nové Mesto 1 Slovenská republika

#### Fakturujeme Vám v EUR:

![](_page_27_Picture_86.jpeg)

![](_page_27_Picture_9.jpeg)

![](_page_27_Picture_10.jpeg)

na 0650 123 456 alebo mailom na max@max.sk.

7\Ub[YX`k]h`hY`89AC`J9FG=CB`cZ758!?5G`D8:!9X]hcf`flhhd.#Akk\'WUX\_Ug'WtaŁ"

Romai 3) 2011

 $-21-$ 

Nábrežná 1325 024 01 Kysucké Nové Mesto  $-2-$ 

![](_page_27_Picture_87.jpeg)

![](_page_27_Picture_88.jpeg)

![](_page_27_Picture_89.jpeg)

7\Ub[YX`k]h`hY`89AC`J9FG=CB`cZ758!?5G`D8:!9X]hcf`flhhd.#Akk'WUX\_Ug'WtaŁ"

Cassien, s.r.o.

 $KDF$  114

mpraissant detenuits

![](_page_28_Picture_38.jpeg)

![](_page_28_Picture_39.jpeg)

**Vystavil**: Mgr. Alexandra Mihaldová Pečiatka: Cassien, s.r.o. M. Nešporu 1186<br>024 04 Kysucké Nové Mesto<br>1ČO: 45847720 DiČ: 2023127337

Spojená škola<br>Ďakujeme za spolupyágykysucké Nové Mesto

7\Ub[YXˈk]h ˈhYˈ89AC J9FG=CB cZ758!?5GˈD8:!9X]hcfˈflhld.#Akkk"WUX\_Ug'WcaŁ"

![](_page_29_Picture_1.jpeg)

### PREBERACÍ PROTOKOL - DOTAZNÍKY

### Odovzdávajúci (poskytovateľ):

#### Cassien, s.r.o.

M. Nešporu 1186

024 04 Kysucké Nové Mesto

Preberajúci (objednávateľ):

Spojená škola

![](_page_29_Picture_81.jpeg)

 $\sim$ 

Pozn.: Protokol je prílohou faktúry č. 2011006

 $\frac{1}{2}$  .

 $\alpha$  is a simple of  $\alpha$  ,  $\alpha$  ,  $\alpha$  ,  $\alpha$ 

Cassion Ario

M. Nedboru 1186

 $\mathcal{O}(1000)$  kys. Net reset Mester

<u> Martin Star Ma</u>

100, 46, 547, 2201.

 $\mathcal{A} \rightarrow \mathcal{C} \left( \bigotimes_{i=1}^n \mathcal{C} \bigotimes_{i=1}^n \mathcal{C} \left( \bigotimes_{i=1}^n \mathcal{C} \bigotimes_{i=1}^n \mathcal{C} \bigotimes_{i=1}^n \mathcal{C} \bigotimes_{i=1}^n \mathcal{C} \bigotimes_{i=1}^n \mathcal{C} \bigotimes_{i=1}^n \mathcal{C} \bigotimes_{i=1}^n \mathcal{C} \bigotimes_{i=1}^n \mathcal{C} \bigotimes_{i=1}^n \mathcal{C} \bigotimes_{i=1}^n \math$ 

 $\mathsf{E}(\mathsf{OPT}(\mathcal{G})) \leq \mathsf{C}(\mathsf{C}(\$ 

7\Ub[YX`k]h`hY`89AC`J9FG=CB`cZ758!?5G`D8:!9X]hcf`flhhd.#Akkk'WUX\_Ug'WcaŁ"